# Numbers

Ray Seyfarth

August 31, 2011

64 Bit Intel Assembly Language c 2011 Ray Seyfarth

# Outline

#### **[Binary numbers](#page-2-0)**

2 [Hexadecimal numbers](#page-5-0)

#### **[Integers](#page-8-0)**

- 4 [Floating point numbers](#page-14-0)
- 5 [Converting decimal numbers to floats](#page-20-0)
- 6 [Floating point mathematics](#page-23-0)

### Binary numbers

Decimal place value system

$$
15301201 = 1 * 107 + 5 * 106 + 3 * 105 + 103 + 2 * 102 + 1
$$
  
= 10000000 + 5000000 + 300000 + 1000 + 200 + 1  
= 15301201

**•** Binary place value system

<span id="page-2-0"></span>
$$
10101111 = 27 + 25 + 23 + 22 + 2 + 1
$$
  
= 128 + 32 + 8 + 4 + 2 + 1  
= 175

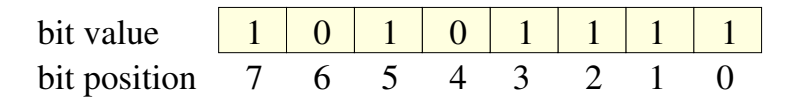

- The least significant bit of a byte is bit 0
- The most significant bit is bit 7
- In yasm this number could be written as 10101111b

#### Decimal to binary conversion

- Convert 741 to binary
- Repeatedly divide by 2 and keep the remainders

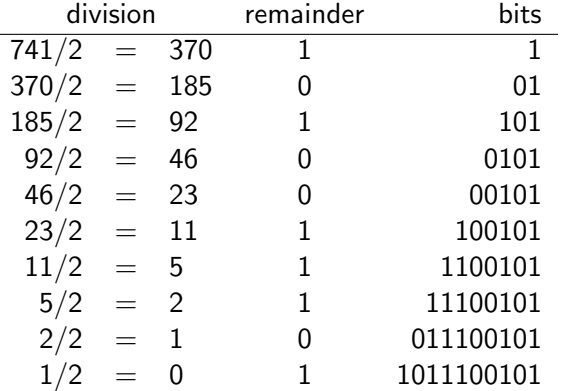

÷,

#### Hexadecimal numbers

- Base 16 numbers
- Use as "digits" 0-9 and A-F (or a-f)
- $\bullet$  A=10, B=11, C=12, D=13, E=14, F=15

<span id="page-5-0"></span>
$$
0x2b1a = 2 * 163 + 11 * 162 + 1 * 16 + 10
$$
  
= 2 \* 4096 + 11 \* 256 + 16 + 10  
= 8192 + 2816 + 16 + 10  
= 11034

- Each hexadecimal digit or "nibble" is 4 bits
- $\bullet$  0x2b1a = 0010 1011 0001 1010
- $\bullet$  0x2b1a = 0010101100011010b
- Counting 32 bits for a binary pattern would be hard
- **Hexadecimal is much easier**
- $\bullet$  0xdeadbeef = 11011110101011011011111011111b
- Convert 40007 to hexadecimal
- Repeatedly divide by 16 and keep the remainders

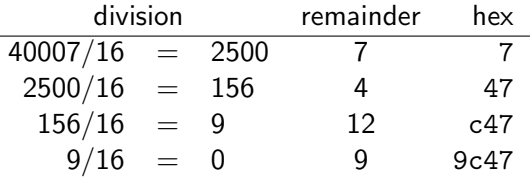

۰

- $\bullet$  Integers can be 1, 2, 4 or 8 bytes long
- They can be signed or unsigned

<span id="page-8-0"></span>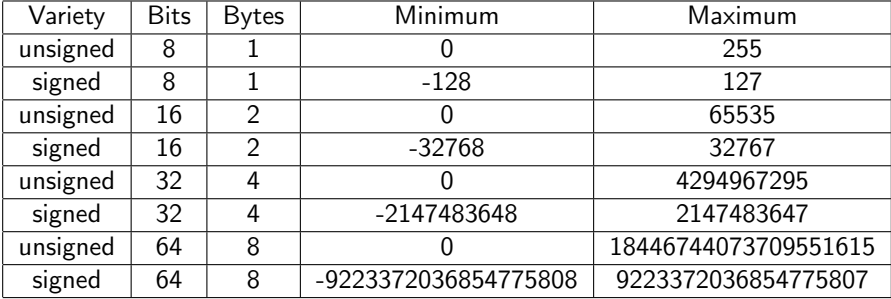

- We use the highest-order bit as a sign bit
- 1 for a sign bit means a negative number
- $\bullet$  If we stored  $-1$  as 10000001b
- $\bullet$  -1 + 1 would be 10000001b + 00000001b = 100000010b
- Then addition would yield  $-1 + 1 = -2$
- There must be a better way to store negatives
- Hopefully, we can use the same circuitry for positives and negatives

#### Two's complement integers

- To convert a number to its negative, use two's complement
- Flip all the bits
- Add 1
- **e** Let's convert 1 to -1 with 8 bit numbers

00000001 for the absolute value 11111110 for the complement 11111111 after adding 1 to the complement  $-1 = 11111111$ 

Two's complement negative numbers work for addition

#### More 8 bit signed integers

• They form a cycle if you keep adding 1

```
00000000 = 000000001 = 100000010 = 2...
01111111 = 12710000000 = -12810000001 = -12710000010 = -126...
11111110 = -21111111 = -100000000 = 0
```
#### Addition

- $\bullet$  Let's convert and add -29124 + 125
	- 29124 = 0111000111000100 Negate = 1000111000111011 Add 1 = 1000111000111100
		- 125 = 0000000001111101
	- Now add 1000111000111100 0000000001111101 ----------------

1000111010111001

Negate 0111000101000110 Add 1 0111000101000111 28999

So  $-29124 + 125 = -28999$ 

# Binary multiplication

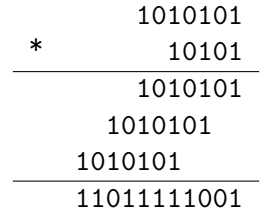

# Floating point numbers

- 32 bit, 64 bit and 80 bit numbers
- **•** Stored in IEEE 754 format

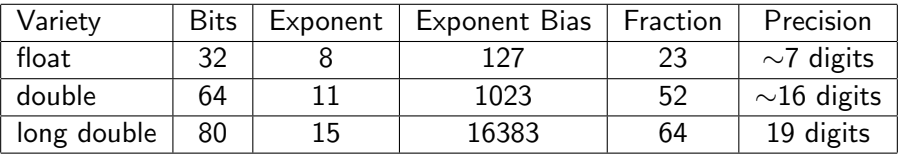

- Exponents are binary exponents
- An exponent field has the bias added
- A 32 bit exponent field of 128 means a binary exponent 1
- A 32 bit exponent field of 125 means a binary exponent -2
- 0.0 is stored as all bits equal to 0
- <span id="page-14-0"></span>Exponent field 255 means "Not a Number"

# Binary numbers with binary points

$$
0.12 = 2-1
$$
  
= 0.5  

$$
1.112 = 1 + 2-1 + 2-2
$$
  
= 1 + 0.5 + 0.25  
= 1.75  

$$
1001.10012 = 23 + 1 + 2-1 + 2-4
$$
  
= 8 + 1 + 0.5 + 0.0625  
= 9.5625  

$$
1.0010101 * 23 = 1001.0101
$$
  
= 2<sup>3</sup> + 1 + 2<sup>-2</sup> + 2<sup>-4</sup>  
= 8 + 1 + 0.25 + 0.0625  
= 9.3125

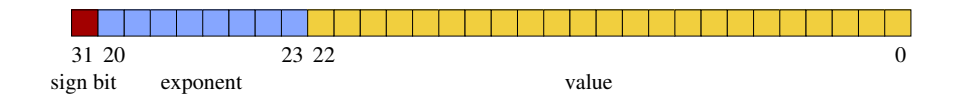

- Normalized floats have exponent fields from 1 to 254
- For these floats there will be at least one 1 bit in the number
- IEEE 754 uses implicit 1 bits
- For non-zero floats, they can be written in "scientific" notation
	- $\blacktriangleright$  1011.10101 = 1.01110101  $\ast$  2<sup>3</sup>
	- $\blacktriangleright$  The leading 1 bit is not stored
	- <sup>I</sup> The value (fraction) field is 01110101000000000000000
- $\bullet$  So we have 23 bits of fraction with 1 implicit bit = 24 bits
- The sign bit is flipped to negate a float (1 means negative)

# Floating point storage

• Consider consider this listing by yasm

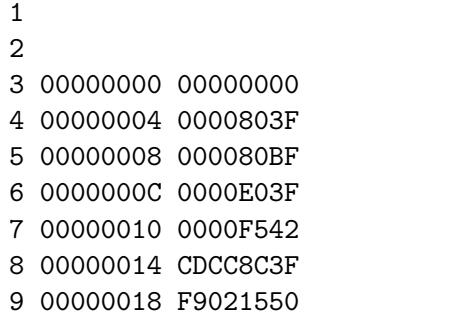

%line 1+1 fp.asm [section .data]  $zero$  dd  $0.0$ one dd  $1.0$  $neg1$  dd  $-1.0$ a dd 1.75 b dd 122.5  $d$  dd 1.1 e dd 10000000000.0

- The bytes are backwards
- 1.0 should be represented logically as 3F800000
- 0 sign bit, 127 exponent field, 0 for the fraction field

# Floating point storage (2)

- 4 00000004 0000803F one dd 1.0
- 5 00000008 000080BF neg1 dd -1.0
- 6 0000000C 0000E03F a dd 1.75
- 7 00000010 0000F542 b dd 122.5

- All these have a lot of 0 bits in the fractions
- They are all exactly equal to a sum of a few powers of 2
- $2^0$  1  $-2^0$
- $1.75 = 2^{0} + 2^{-1} + 2^{-2}$
- $122.5 = 2^6 + 2^5 + 2^4 + 2^3 + 2^1 + 2^{-1}$
- $\bullet$  -1.0 differs from 1.0 only in the sign bit

8 00000014 CDCC8C3F d dd 1.1

- 1.1 is a repeating binary number
- The number in "proper" order is 3F8CCCCD
- The exponent field is 127, so the exponent is 1
- The number is  $1.00011001100110011001101_2$
- It looks like  $1.1 = 1.000\overline{1100}$

#### Converting decimal numbers to floats

- Determine the sign bit and work with the absolute value
- **Convert the whole part of the decimal number**
- Convert the fraction
- Express in binary scientific notation
- Build the exponent field by adding 127 bias
- Drop the leading 1 to get the fraction field
- Example: convert -12.25
	- $\triangleright$  Sign bit is 1
	- $\blacktriangleright$  Whole part is  $12 = 1100$
	- Fraction is  $0.25 = 0.01$
	- ► Scientific notation  $12.25 = 1.10001_2 * 2^3$

−12.25 = 1 10000010 10001000000000000000000

<span id="page-20-0"></span>
$$
=0 \hbox{x} \texttt{C1440000}
$$

# Converting decimal number to float (2)

- The only non-obvious step is coverting the fractional part to a binary fraction.
- Suppose you have a decimal number  $x = .abcdefgh$
- Then if you multiple x by 2, the only possible result is  $2x < 1$  or  $1 < 2x < 2$
- If  $2x < 1$ , then  $x < 0.5$ , which means the first bit after the binary point is 0.
- If  $2x > 1$ , then  $x > 0.5$ , which means the first bit after the binary point is 1.
- $\bullet$  So we set the first bit and work on the remaining fractional part of 2x to get the next bit.
- This process continues until we reach  $x = 0$  or we have enough bits.

# Converting decimal number to float (3)

- Let's convert  $-121.6875$  to a binary number
- First the sign is 0
- $121 = 1111001$
- Now it's time to work on .6875

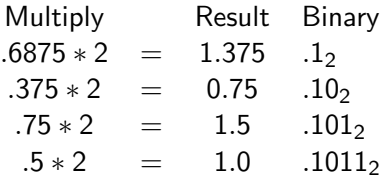

- $\bullet$  -121.6875 = -1111001.1011<sub>2</sub>
- $-121.6875 = -1.1110011011_2 * 2^6$
- As a binary float 1 10000101 11100110110000000000000
- Expressed in hexadecimal: 0xC2F36000

# Floating point addition

- Let's add 41.275 and 0.315
- $\bullet$  41.275 = 101001.010001100110011010 in binary
- $\bullet$  0.325 = 0.0101000010100011110101110 in binary
- As with decimals, we align the numbers and add

101001.010001100110011010

+ 0.0101000010100011110101110

<span id="page-23-0"></span>101001.1001011100001010010101110

- There are 31 digits in the answer
- The answer must be rounded to 24 bits
- Rounding the last 7 bits means truncation in this case
- We get 0x42265c29 which is 41.59 (approximately)

#### Let's multiply 7.5 and 4.375

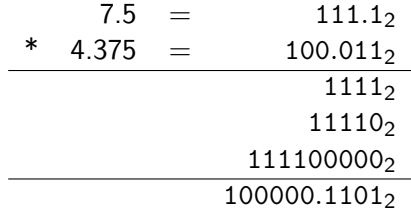

Conversion to float format should be apparent by now